## **Boletim Técnico**

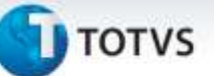

## **Melhoria Tabelas de Frete**

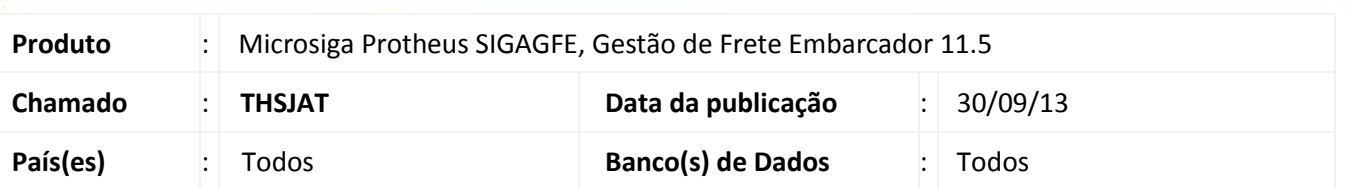

Melhoria no sistema para a rotina de Tarifa da tabela de frete. **(GFEA061F)** para que quando a rota tenha "Tipo Origem" igual a "Remetente" e "Tipo Destino" igual a "Destinatário", mostre a descrição na tarifa corretamente, e alterado a rotina de Negociação da tabela de frete. **(GFEA061A**), para que a na tela de inclusão de destinatário e remetente aceite códigos de até 14 caracteres.

Para viabilizar essa melhoria, é necessário aplicar o pacote de atualizações (*Patch*) deste chamado.

## **Procedimentos para Utilização**

- 1. Em **Gestão de Frete Embarcador (SIGAGFE)** acesse **Movimentação > Tabelas de Frete > Negociação;**
- 2. Na Aba Rotas, inclua uma nova rota com remetente e destinatário;
- 3. Retorne a visão geral das tabelas de frete **Movimentação > Tabelas de Frete**.
- 4. Em Tarifas é apresentada a descrição Remetente e Destinatário.

## **Informações Técnicas**

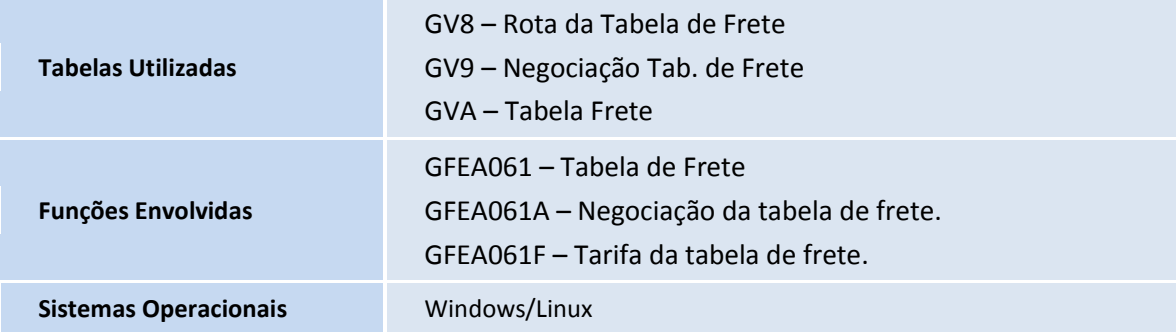

ö